## **Comment ajouter un fournisseur ?**

Pour ajouter un fournisseur, suivez ces étapes.

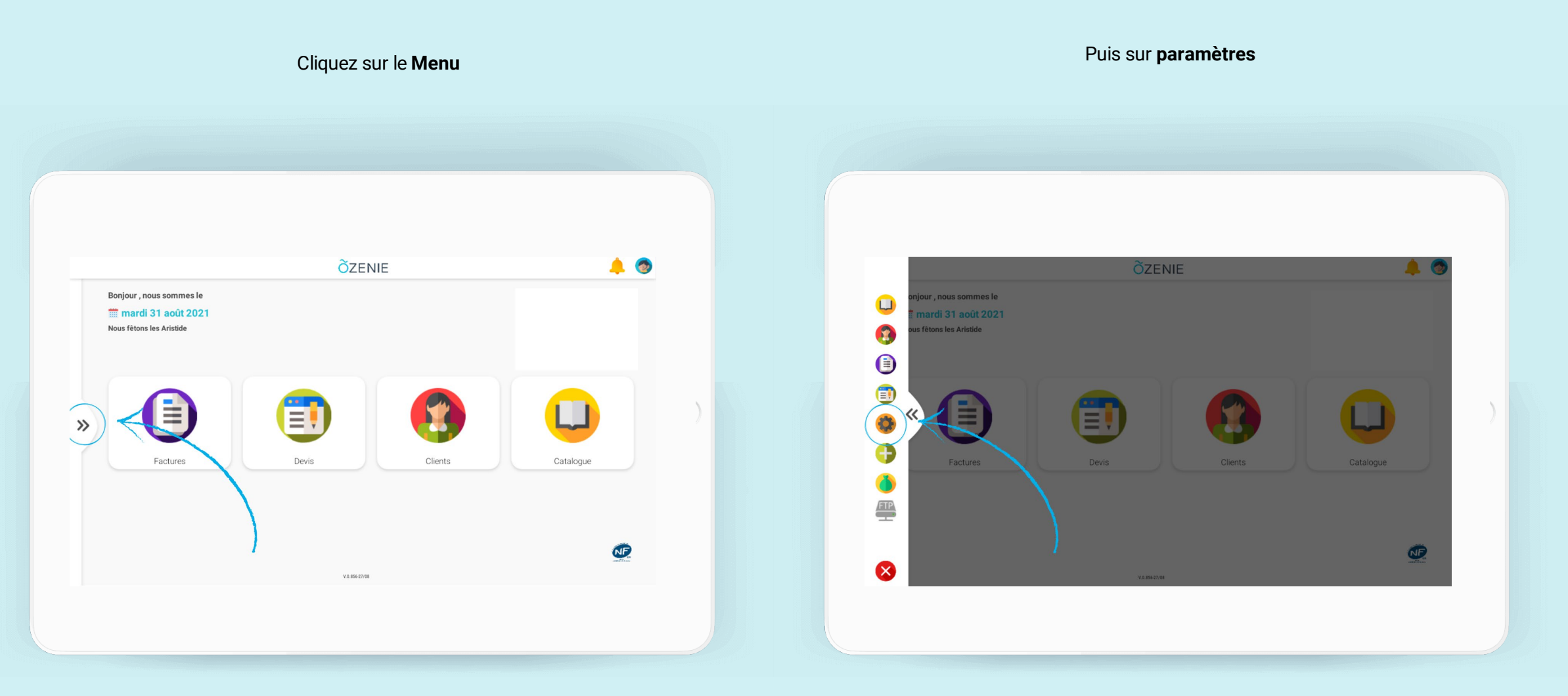

**ÕZENIE** 

## **Comment ajouter un fournisseur ?**

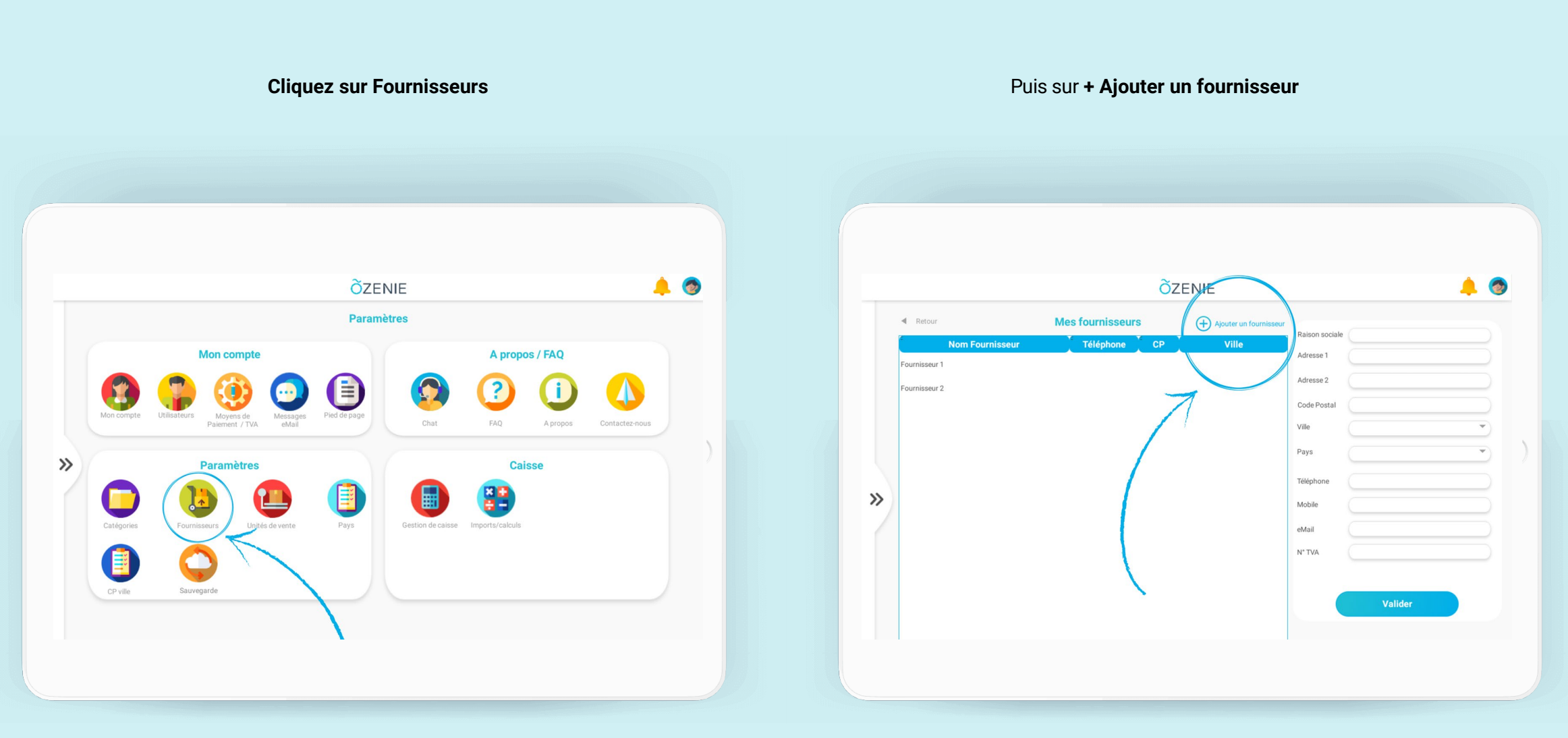

**ÕZENIE** 

## **Comment ajouter un fournisseur ?**

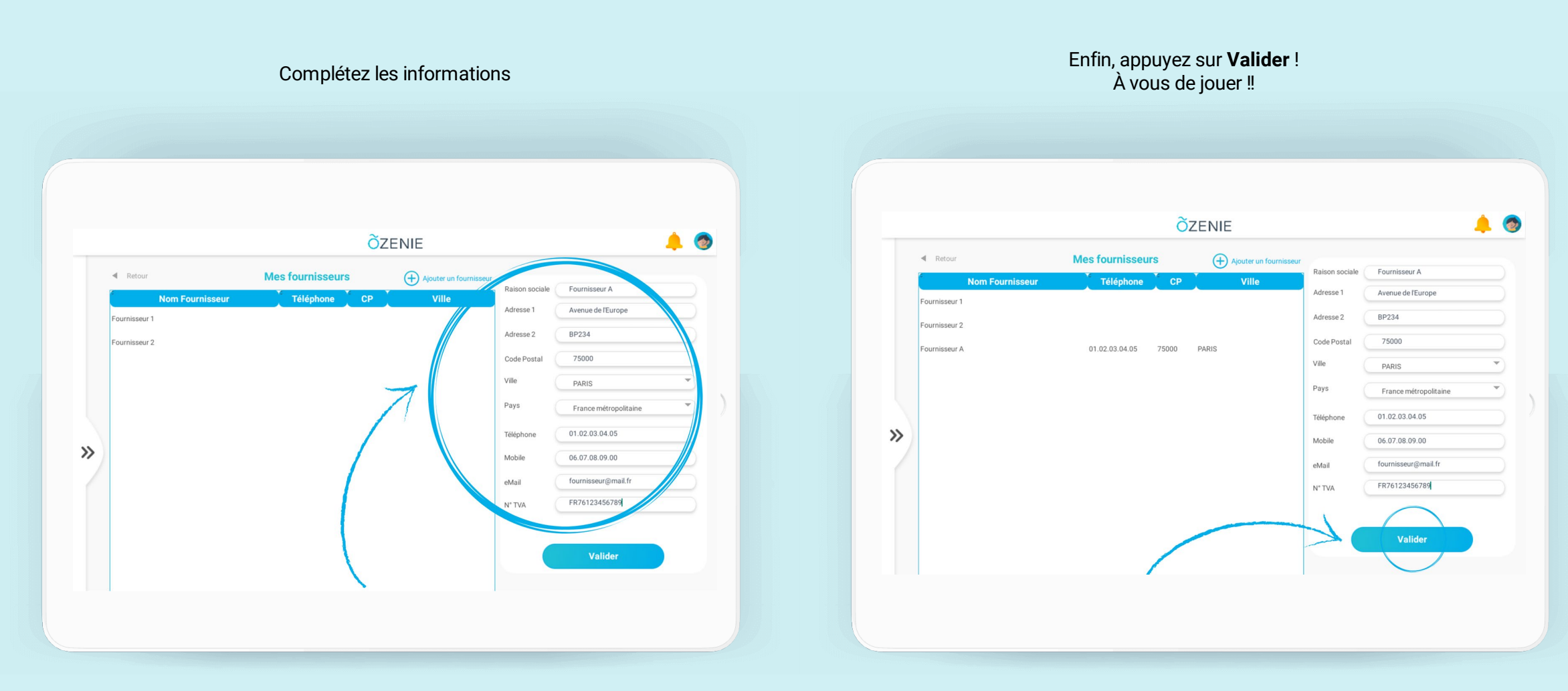

**ÕZENIE**